#### **SELF, INSTANCE AND STATIC VARIABLE IN PYTHON**

#### **SELF VARIABLE IN PYTHON**

Self represents the instance of the class. By using the "self" keyword we can access the attributes and methods of the class in python. It binds the attributes with the given arguments. Python uses the self-parameter to refer to instance attributes and methods of the class. The self-variable in Python can also be used to access a variable field within the class definition.

**Self** is the first argument to be passed in Constructor and Instance Method. **Self** must be provided as a First parameter to the Instance method and constructor. **Self** is a convention and not a Python keyword . **Self** is parameter in Instance Method and user can use another parameter name in place of it.

#### **EXAMPLE 1:**

```
class UCS5_20:
  def init (self, batch):
    self.batch = batch
```
def say(self):

```
 print(f'{self.batch} academic years: 2020-2021 to 2022-2023.')
d = UCS5 20('2020 Batch Computer Science')
d.say()
```
#### **OUTPUT:**

```
1 class UCS5 20:
       def __init__(self, batch):
            self.batch = batchdef say(self):
 6 -print(f'{self.batch} academic years: 2020-2021 to 2022-2023.')
 \overline{8}10 d = UCS5 20('2020 Batch Computer Science')
11 d.say()
```

```
\vee \vee \vee \mathbb{S}input
2020 Batch Computer Science academic years: 2020-2021 to 2022-2023.
```
### **EXAMPLE 2:**

```
class Rectangle (): 
  def init (self.x = 0,y = 0):
    self.x = xself.y = y def area (self): 
     """Find area of rectangle""" 
    return (self.x * self.y)
rec1=Rectangle(5,10) 
print ("Area is:", rec1.area())
   1 class Rectangle ():
            def __init_(self,x = \theta,y = \theta):
   2 -self.x = x\overline{3}\overline{4}self.y = y5 -def area (self):
                  """Find area of rectangle"
   6
   \overline{7}return (self.x * self.y)
       rec1=Rectangle(5,10)
   8
       print ("Area is:", rec1.area())
   9
 ∢
          5Ĥ
Area is: 50
```
#### **INSTANCE VARIABLE IN PYTHON**

- **Instance variables** in a class are called fields or attributes of an object.
- If the value of a variable varies from object to object, then such variables are called instance variables.
- For every object, a separate copy of the instance variable will be created.
- Instance variables are not shared by objects. Every object has its own copy of the instance attribute. This means that for each object of a class, the instance variable value is different.
- Instance variables are used within the instance method.
- We can access the instance variable using the object and dot (.) operator.
- Instance variables are declared inside a method using the self keyword.

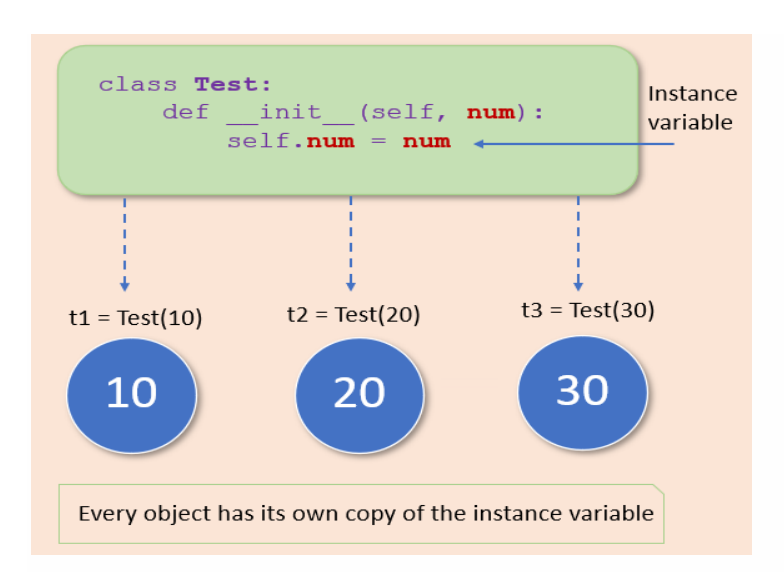

#### **EXAMPLE:**

class Student:

 # constructor def init (self, name, age): # Instance variable self.name = name self.age = age # create first object  $s1 = Student("Ajita", 12)$ # access instance variable print('Object 1') print('Name:', s1.name) print('Age:', s1.age) # create second object s2= Student("Jancy", 10) # access instance variable print('Object 2') print('Name:', s2.name) print('Age:', s2.age)

#### **OUTPUT:**

 $Object 1$ Name: Ajita Age: 12 Object 2 Name: Jancy Age:  $10$ 

# **CLASS VARIABLE IN PYTHON**

A Python class variable is **shared by all object instances of a class**. Class variables are declared when a class is being constructed. They are not defined inside any methods of a class. Because a class variable is shared by instances of a class, the Python class owns the variable.

A class variable is a variable that is declared inside of class, but outside of any instance method or \_\_init\_\_() method.

If the **value of a [variable](https://pynative.com/python-variables/) is not varied from object to object**, such types of variables are called class variables or static variables.

Class variables are **shared by all instances of a class**. Class variables are declared when a [class](https://pynative.com/python-classes-and-objects/) is being constructed.

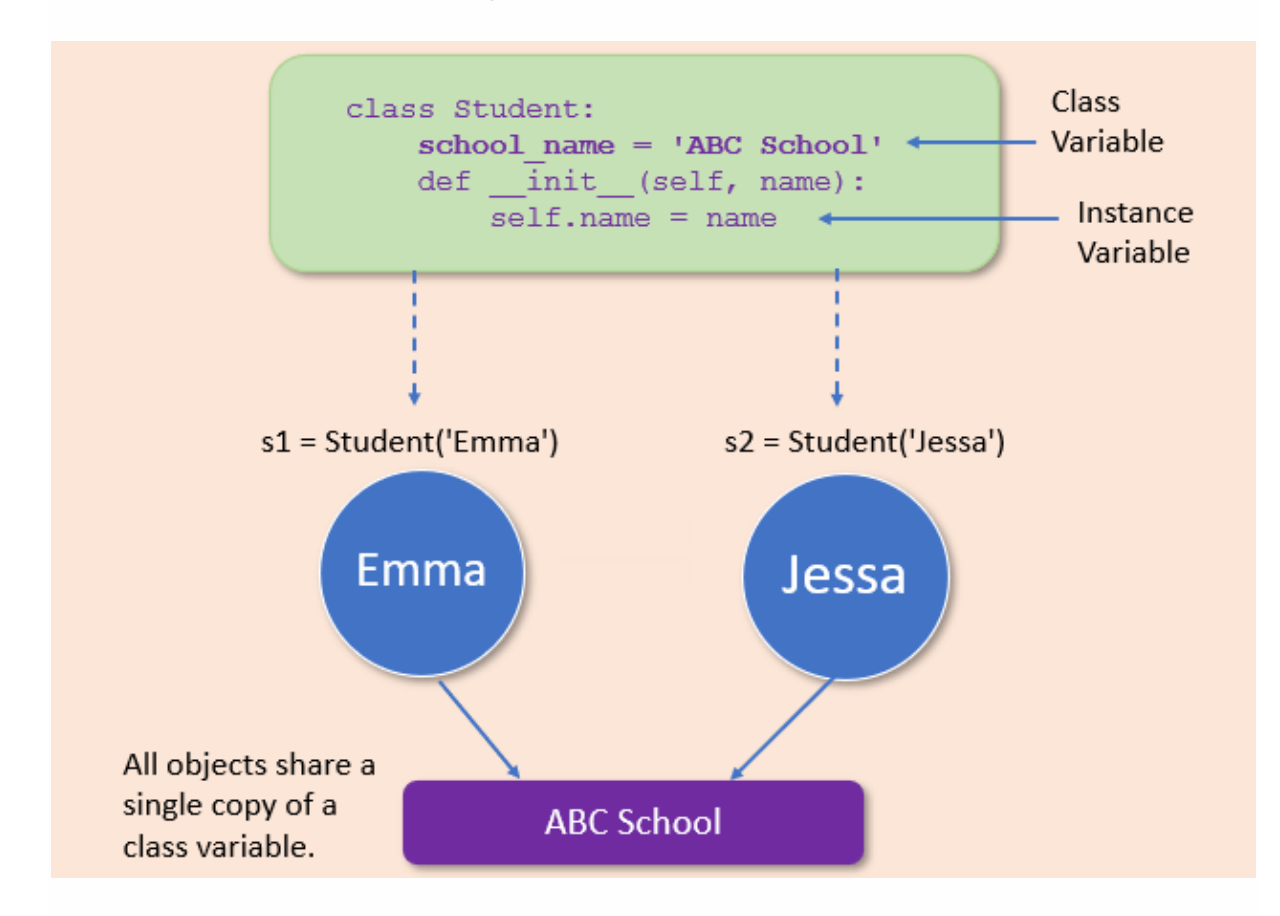

#### **EXAMPLE:**

class Student: # Class variable College  $name = 'SKC'$ 

def  $\quad$ init (self, name, roll no):  $self name = name$ 

self.roll\_no = roll\_no # create first object  $s1 = Student('Arthi', 10)$ print(s1.name, s1.roll\_no, Student.College\_name) # access class variable # create second object  $s2 = Student('Jhony', 20)$ # access class variable print(s2.name, s2.roll\_no, Student.College\_name)

Arthi 10 SXC Jhony 20 SXC

\*\*\*\*\*\*\*\*\*\*\*\*\*\*\*\*\*\*\*\*\*\*\*\*\*\*\*\*\*\*\*\*\*\*\*\*\*\*\*\*\*\*\*\*\*\*\*\*\*\*\*\*\*\*\*\*\*\*\*\*\*\*\*\*\*\*\*\*\*\*\*\*\*\*\*\*\*\*\*

# **INSTANCE METHOD, CLASS METHOD AND STATIC METHOD**

**[Instance method](https://pynative.com/python-instance-methods/)** performs a set of actions on the data/value provided by the instance variables. If we use instance variables inside a method, such methods are called instance methods. The instance method acts on an object's attributes. It can modify the object state by changing the value of [instance variables.](https://pynative.com/python-instance-variables/) The instance method receives the caller object as the first parameter, and it requires no decorator.

**[Class method](https://pynative.com/python-class-method/)** is method that is called on the class itself, not on a specific object instance. Therefore, it belongs to a class level, and all class instances share a class method. Class method Used to access or modify the [class](https://pynative.com/python-classes-and-objects/) state. It can modify the class state by changing the value of a [class variable](https://pynative.com/python-class-variables/) that would apply across all the class objects. The class method receives the caller class as the first parameter, and it requires the @classmethod decorator.

**[Static method](https://pynative.com/python-static-method/)** is a general utility method that performs a task in isolation. This method doesn't have access to the instance and class variable. Static methods have limited use because they don't have access to the attributes of an object (instance variables) and class attributes (class variables). However, they can be helpful in utility such as conversion form one type to another. A static method does not receive an implicit first argument. The static method does not take any necessary parameter, and it requires the @staticmethod decorator.

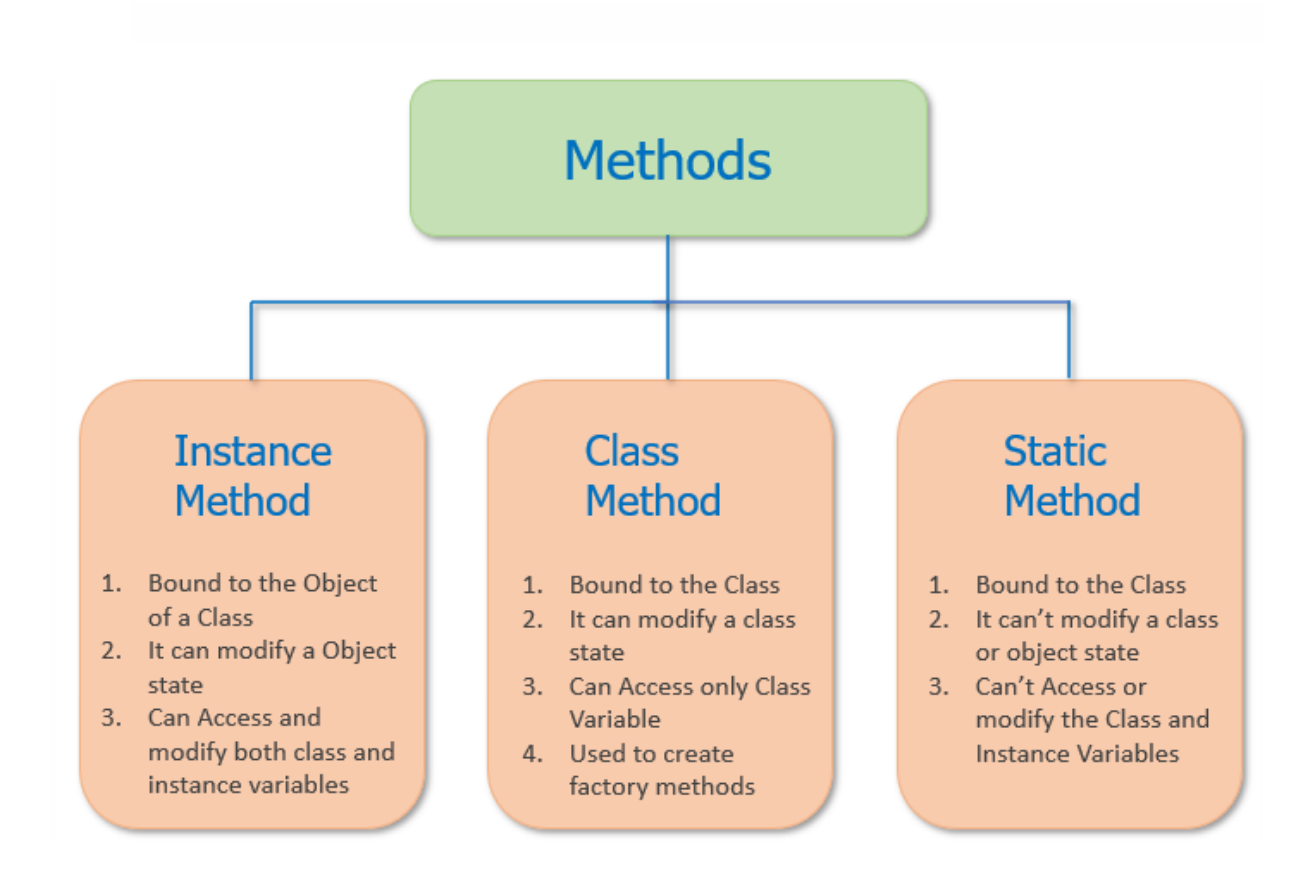

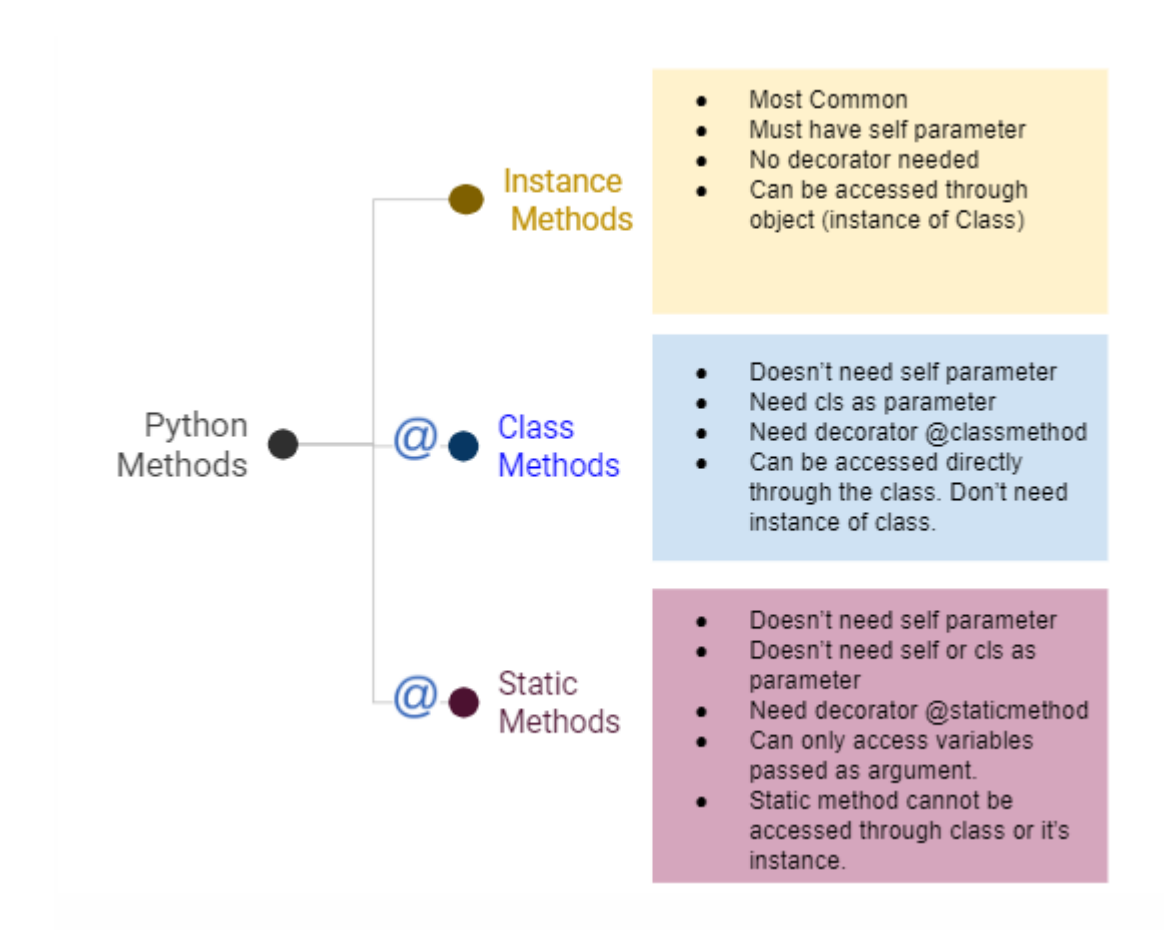

### class Person():

def init (self, name, age, can vote):

self.name = name

 $self. age = age$ 

self.can\_vote = can\_vote

#### **@staticmethod**

def is adult(age):

if age  $>= 18$ :

return True

else:

return False

#### **@classmethod**

def create(cls, name, age):

if cls.is  $\text{adult}(age) == \text{True}$ :

return cls(name, age, "Yes ,can Vote")

else:

return cls(name, age, "No,can't Vote")

st1 = Person.create("Antro", 15)

 $st2 = Person.create("Ajina", 20)$ 

print("Can", st1.name, "vote?", st1.can\_vote)

print("Can", st2.name, "vote?", st2.can\_vote)

Can Antro vote? No, can't Vote Can Ajina vote? Yes , can Vote

#### **Instance Method Example:**

class Student(): def init (self, name): self.name = name def display(self): return self.name st1 = Student("Antro")  $st2 = Student("Ajina")$ print(st1.display()) print(st2.display())

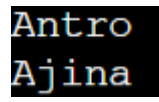

# **Super() METHOD IN PYTHON**

o The **super() method** is **used to give access to methods and properties of a parent or sibling class**. The super() function returns an object that represents the parent class. Allows us to avoid using the base class name explicitly. The super() function in Python implements code reusability and modularity as there is no need for us to rewrite the whole function again and again. The super() function in Python is known as dynamical function. The arguments are given in the super() function and the arguments in the function that we have called should match.

# Syntax:

super(type, object)

# *Parameters:*

- 1. type: (Optional) The class name whose base class methods needs to be accessed
- 2. object: (Optional) An object of the class or self.

### **EXAMPLE for super()**

class Rectangle:

def init (self, length, width):

 $self.length = length$ 

 $self. width = width$ 

def area(self):

return self.length \* self.width

def perimeter(self):

```
return 2 * self.length + 2 * selfwidth
```
class Square(Rectangle):

def init (self, length):

**super().\_\_init\_\_(length, length)**

 $sqr = Square(4)$ 

print("Area of Square is:", sqr.area())

 $rect = Rectangle(2, 4)$ 

print("Area of Rectangle is:", rect.area())

Area of Square is: 16 Area of Rectangle is: 8

# **INHERITANCE IN PYTHON**

Inheritance is the capability of one class to derive or inherit the properties from another class. Inheritance relationship defines the classes that inherit from other classes as derived, subclass, or sub-type classes.

**Parent class** is the class being inherited from, also called base class.

**Child class** is the class that inherits from another class, also called derived class.

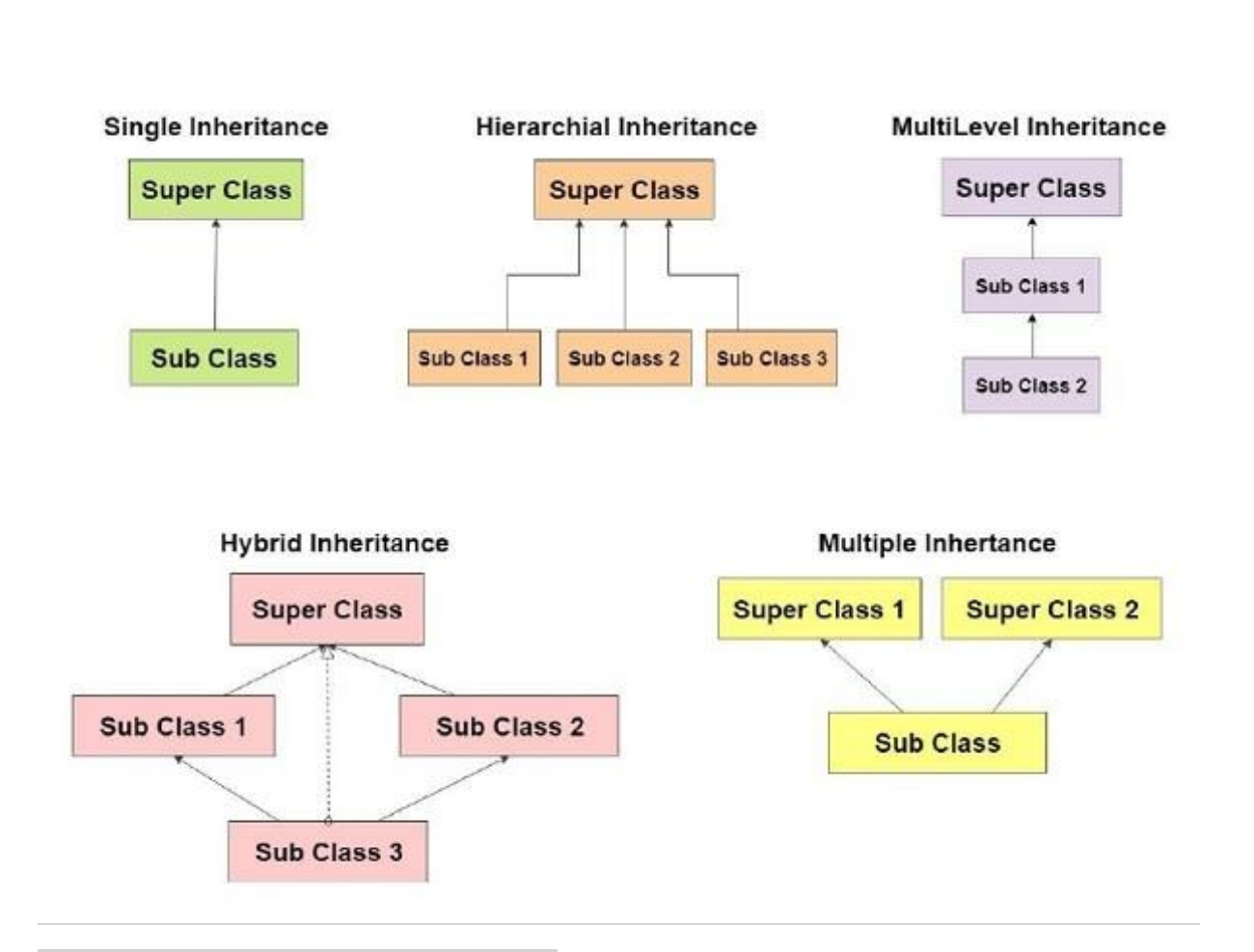

# **SINGLE INHERITANCE**

Single inheritance enables a derived class to inherit properties from a single parent class, thus enabling code reusability and the addition of new features to existing code.

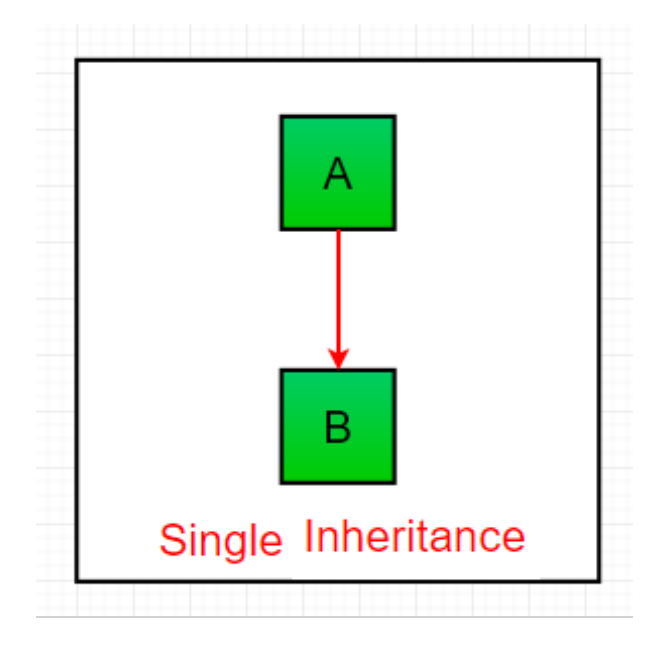

#### **SINGLE INHERITANCE: PROGRAM**

### **class Polygon:**

def init (self, no of sides): self.n = no of sides self.sides = [0 for i in range(no\_of\_sides)]

#### **def inputSides(self):**

self.sides =  $[float(input("Enter side "+str(i+1)+" :"))$  for i in range(self.n)]

#### **def dispSides(self):**

 for i in range(self.n): print("Side",i+1,"is",self.sides[i])

#### **class Triangle(Polygon):**

 **def \_\_init\_\_(self):** Polygon. init (self,3)

#### **def findArea(self):**

 $a, b, c =$ self.sides # calculate the semi-perimeter  $s = (a + b + c) / 2$ area =  $(s*(s-a)*(s-b)*(s-c))$  \*\* 0.5 print('The area of the triangle is %0.2f' %area)  $t = Triangle()$ t.inputSides() t.dispSides() t.findArea()

#### **OUTPUT:**

```
\overline{1}Enter side 2 : 4
Enter side 3:2Side 1 is 3.0Side 2 is 4.0Side 3 is 2.0The area of the triangle is 2.90
```
# **MULTI LEVEL INHERITANCE**

In multilevel inheritance, features of the base class and the derived class are further inherited into the new derived class. This is similar to a relationship representing a child and grandfather.

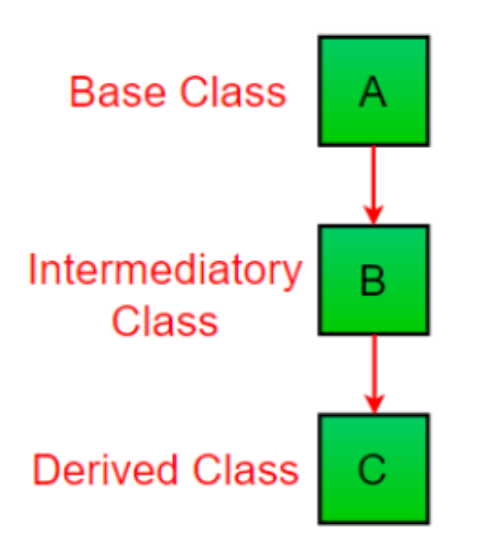

# Multilevel Inheritance

## **MULTI-LEVEL INHERITANCE: PROGRAM 1**

### class Employees():

 def Name(self): print ("Employee Name: Jeba")

### class salary(Employees):

 def Salary(self): print ("Salary: 85000")

### class Designation(salary):

 def desig(self): print( "Designation: System Engineer")

call = Designation() call.Name() call.Salary()

#### Salary: 85000

Designation: System Engineer

#### **MULTI-LEVEL INHERITANCE: PROGRAM 2**

```
class student:
   def getStudent(self):
     self.name = input("Name: ")
    self. age = input("Age:") self.gender = input("Gender: ")
class test(student):
   # Method
   def getMarks(self):
     self.stuClass = input("Class: ")
     print("Enter the marks of the respective subjects")
     self.c = int(input("C Programming: "))
     self.cpp = int(input("C++ Programming: "))
     self.java = int(input("Java Programming: "))
     self.py = int(input("Python Programming: "))
class marks(test):
   # Method
   def display(self):
     print("\n\nName: ",self.name)
     print("Age: ",self.age)
     print("Gender: ",self.gender)
     print("Study in: ",self.stuClass)
    print("Total Marks: ", self.c + self.cpp + self.java + self.py)
obj = marks()obj.getStudent()
obj.getMarks()
print("**************************")
```
## print("\*\*\*\*\*\*\*\*\*\*\*\*\*\*\*\*\*\*\*\*\*\*\*\*\*\*") **OUTPUT:**

obj.display()

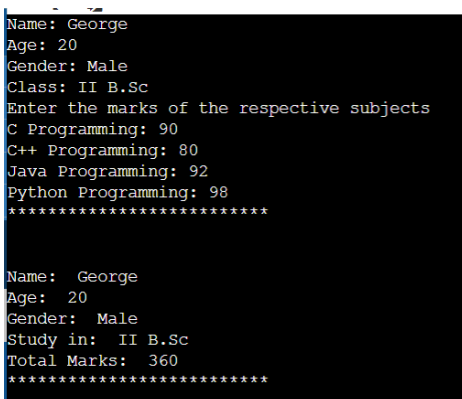

## **MULTIPLE INHERITANCE:**

When a class can be derived from more than one base class this type of inheritance is called multiple inheritance. In multiple inheritance, all the features of the base classes are inherited into the derived class.

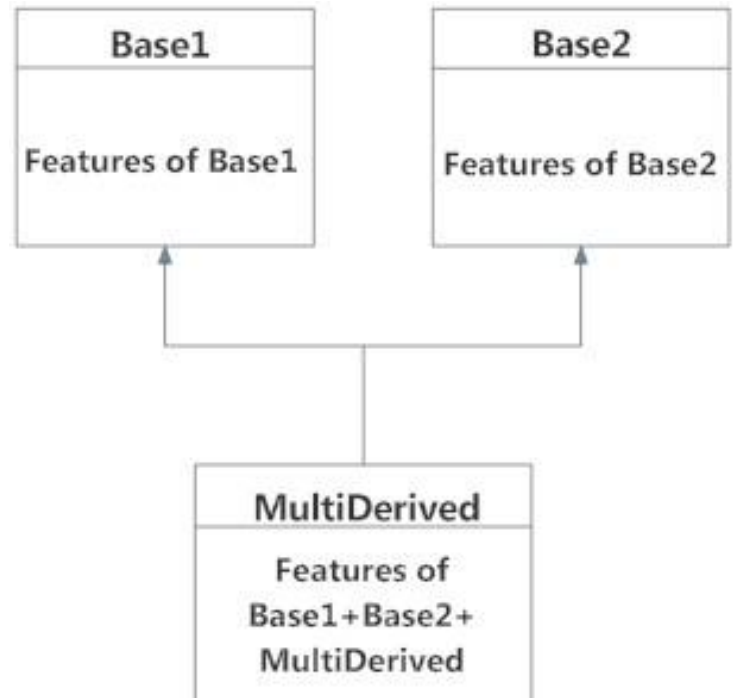

### **MULTIPLE INHERITANCE: PROGRAM 1**

```
class Car():
   def Benz(self):
      print(" This is a Benz Car ")
class Bike():
   def Bmw(self):
      print(" This is a BMW Bike ")
class Bus():
   def Volvo(self):
```
 print(" This is a Volvo Bus ") class Truck(): def Eicher(self): print(" This is a Eicher Truck ") class Plane(): def Indigo(self): print(" This is a Indigo plane ") class Transport(Car,Bike,Bus,Truck,Plane): def Main(self): print("This is the Main Class:ENJOY TRAVELLING") B=Transport() B.Benz() B.Bmw() B.Volvo() B.Eicher() B.Indigo() B.Main()

#### **OUTPUT:**

This is a Eicher Truck This is a Indigo plane This is a finally plane<br>This is the Main Class:ENJOY TRAVELLING

#### **MULTIPLE INHERITANCE: PROGRAM 2**

**class Addition:**  *def Sum(self,a,b):*  return a+b; **class Multiplication:**  *def Mul(self,a,b):*  return a\*b; **class Divide(Addition,Multiplication):**  *def Div(self,a,b):*  return a/b; ans = Divide() num1=int(input("Enter first Number :")) num2=int(input("Enter second Number :")) print("\*\*\*\*\*\*\*\*\*\*\*\*\*\*\*\*\*\*\*\*\*\*\*\*\*\*\*\*\*\*\*\*\*\*\*\*\*\*\*\*\*\*\*")

print("ARITHMETIC OPERATIONS:MULTIPLE INHERITANCE") print("\*\*\*\*\*\*\*\*\*\*\*\*\*\*\*\*\*\*\*\*\*\*\*\*\*\*\*\*\*\*\*\*\*\*\*\*\*\*\*\*\*\*\*") print("Number 1 =",num1) print("Number 2=",num2) print("\*\*\*\*\*\*\*\*\*\*\*\*\*\*\*\*\*\*\*\*\*\*\*\*\*\*\*\*\*\*\*\*\*\*\*\*\*\*\*\*\*\*\*")

print("ADDITION : ",ans.Sum(num1,num2)) print("MULTIPLICATION : ",ans.Mul(num1,num2)) print("DIVISION : ",ans.Div(num1,num2))

### OUTPUT:

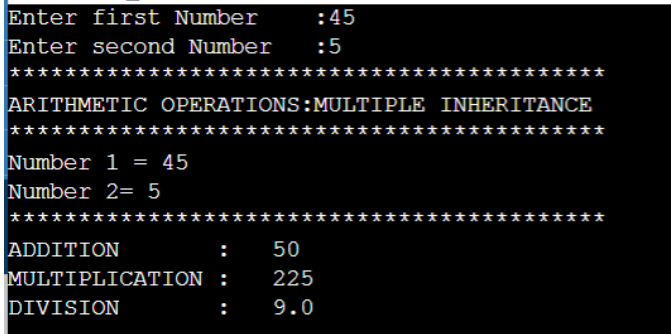

# **METHOD OVERLOADING**

- Method Overloading is the class having methods that are the same name with different arguments.
- Arguments different will be based on a number of arguments and types of arguments.
- It is used in a single class.
- It is also used to write the code clarity as well as reduce complexity.

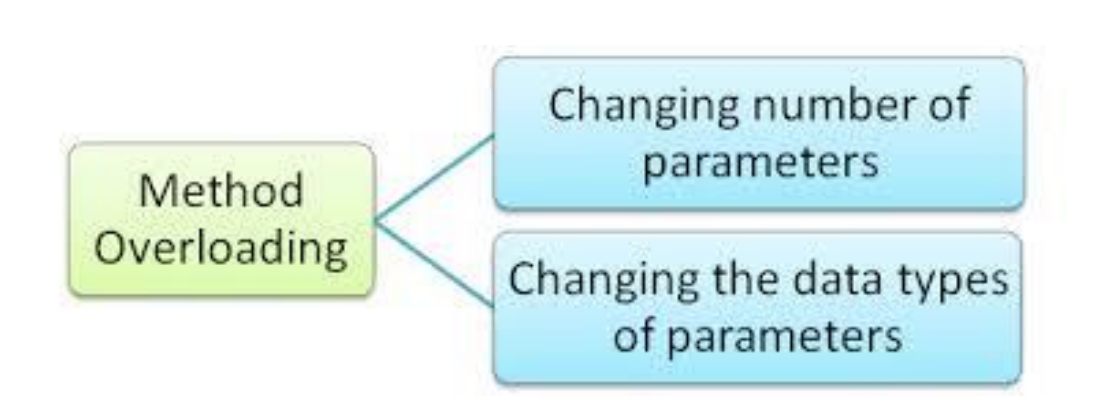

**Advantages** of using overload are:

- Overloading a method fosters reusability. For example, instead of writing multiple methods that differ only slightly, we can write one method and overload it.
- Overloading also improves code clarity and eliminates complexity.

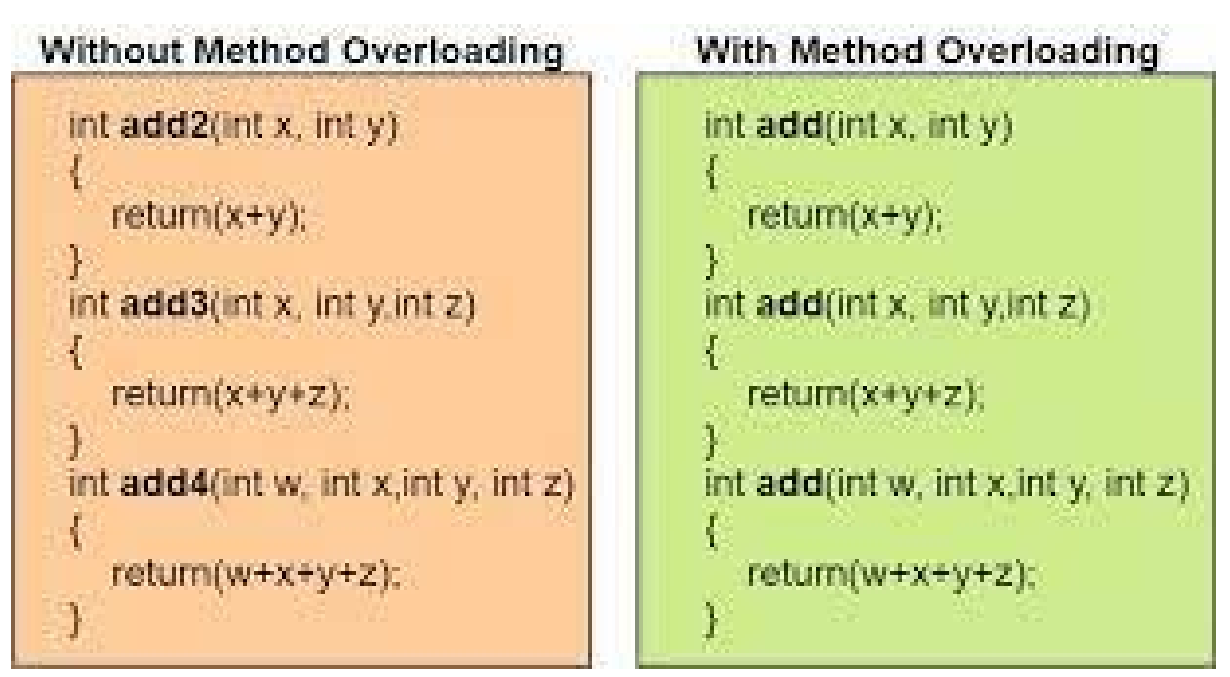

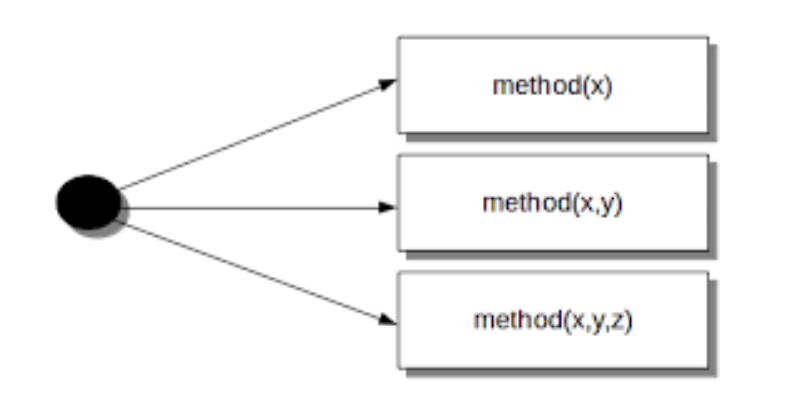

class Person: def Hello(self, name=None): if name is not None: print('Hello ' + name) else: print('Hello SXC') # Create instance  $obj = Person()$ # Call the method obj.Hello() # Call the method with a parameter obj.Hello('S')

**OUTPUT: Hello Hello SXC** 

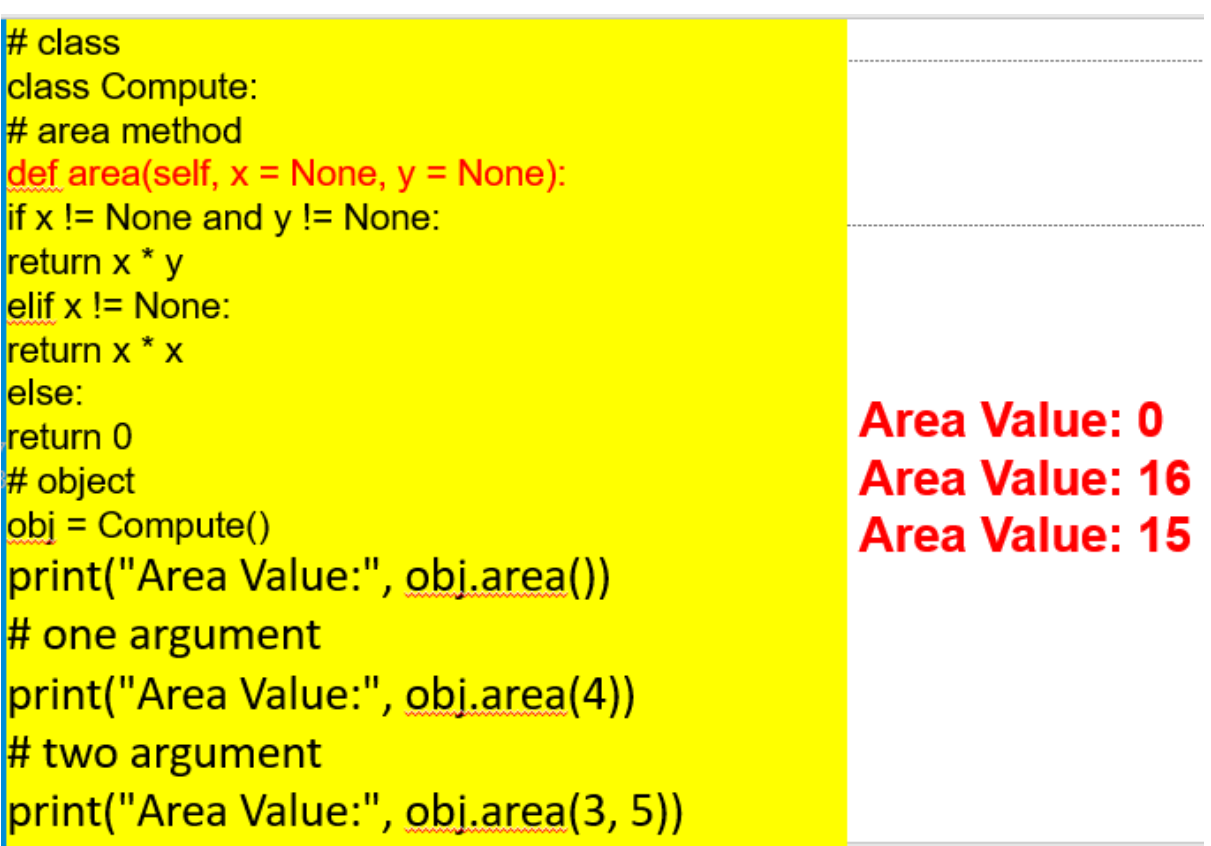

# **OVERRIDING IN PYTHON**

- Overriding is the ability of a class to change the implementation of a method provided by one of its ancestors.
- Overriding is a very important part of OOP since it is the feature that makes inheritance exploit its full power. Through method overriding a class may "copy" another class, avoiding duplicated code, and at the same time enhance or customize part of it. Method overriding is thus a strict part of the inheritance mechanism.
- Method Overriding is the method having the same name with the same arguments.
- It is implemented with inheritance also.
- It mostly used for memory reducing processes.
- Following conditions must be met for overriding a function:
- **Inheritance** should be there. Function overriding cannot be done within a class. We need to derive a child class from a parent class.
- The function that is redefined in the child class should have the same signature as in the parent class i.e. same **number of parameters**.

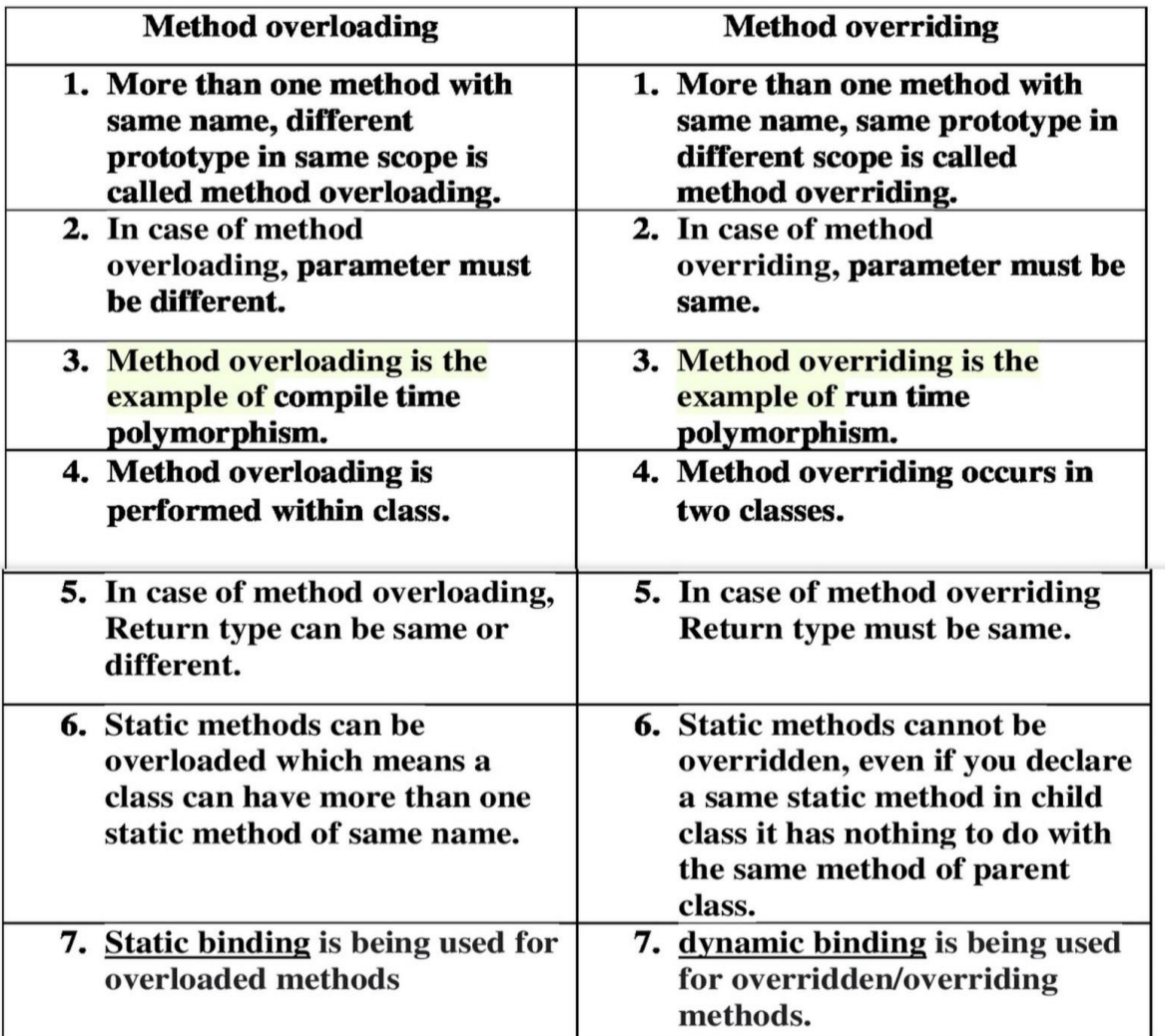

# **EXAMPLE:**

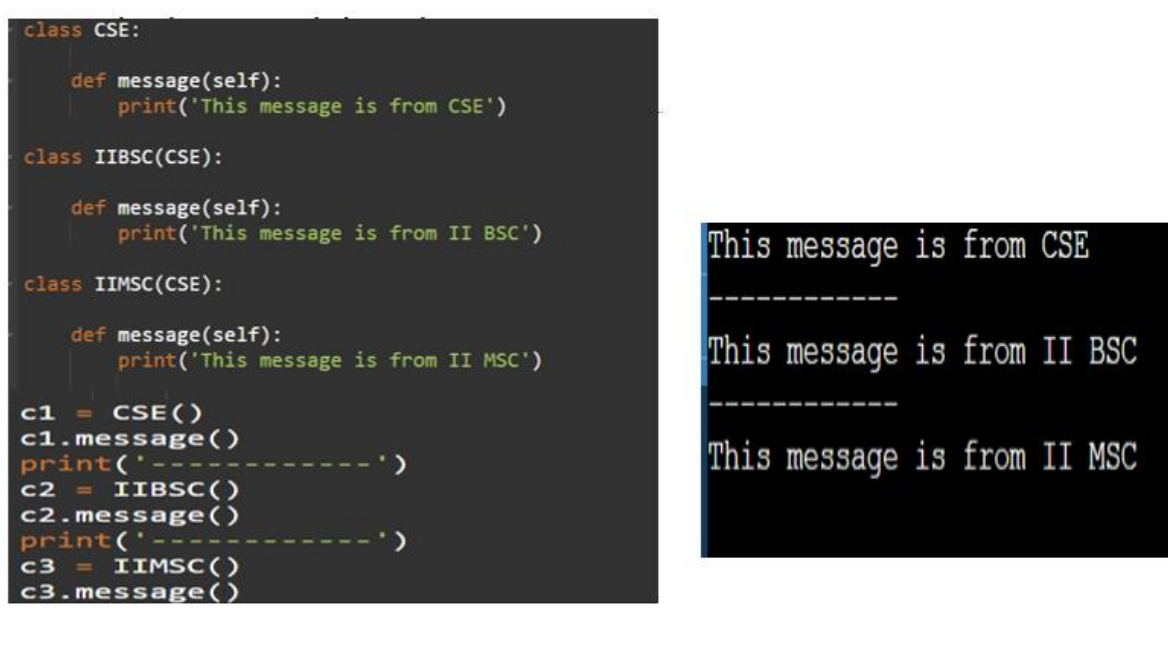

# **EXAMPLE:**

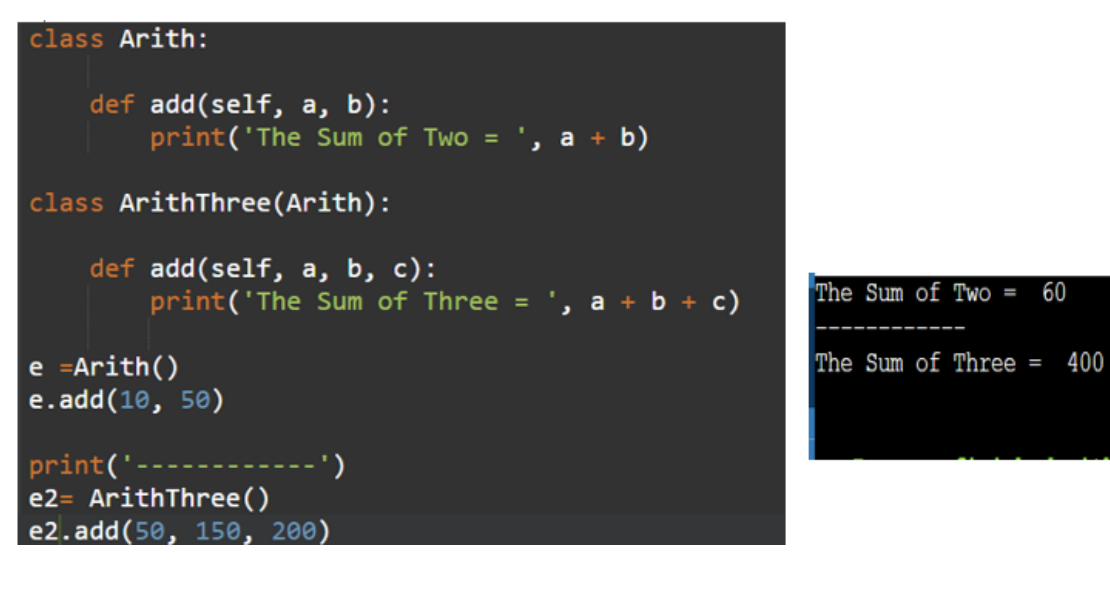

# **OPERATOR OVERLOADING IN PYTHON**

Operator overloading in Python is **the ability of a single operator to perform more than one operation based on the class (type) of operands**. The operator overloading in Python means provide extended meaning beyond their predefined operational meaning.

Such as, we use the "+" operator for adding two integers as well as joining two strings or merging two lists.

print  $(10 + 10)$ 

```
print ("ii" + "bsc")
print (23 * 10)print ("bsc " * 3)
```
#### **OUTPUT**

**20 iibsc 220 Bscbscbsc**

```
********************************************************
```
#### **EXAMPLE 1:**

class Sample: def \_\_init\_\_(self ,a): self $a=a$ def mul (self,obj): return self.a \* obj.a

 $obj1 = Sample(5)$  $obj2 = Sample(4)$ obj3=Sample("JREXY&") print( $obj1 * obj2)$ print( $obj3 * obj2)$ 

### 20

### 2.0

JREXY&JREXY&JREXY&JREXY&

**\*\*\*\*\*\*\*\*\*\*\*\*\*\*\*\*\*\*\*\*\*\*\*\*\*\*\*\*\*\*\*\*\*\*\*\*\*\*\*\*\*\*\*\*\*\*\*\*\*\*\*\*\*\*\*\***

# **EXAMPLE 2:**

```
class Arithmetic:
   def _init_(self, a, b):
      self a = aself.b = b def __add__(self, obj): #overloading '+' operator
      a = \text{self}.a + \text{obj}.ab = \text{self}.b + \text{obj}.b
```

```
 return(Arithmetic(a, b))
   def __sub__(self, obj): #overloading '-' operator
     a = \text{self}.a - \text{obj}.ab = self.b - obj.b return(Arithmetic(a, b))
   def __mul__(self, obj): #overloading '*' operator
     a =self.a * obj.a
     b = \text{self.b} * \text{obj.b} return(Arithmetic(a, b))
   def display(self):
     print("a =", self.a, "b =", self.b)
c1 = Arithmetic(4, 9)
c1.display()
c2 = Arithmetic(2, 3)
c2.display()
print("***********************")
addition = c1 + c2addition.display()
subtraction = c1 - c2subtraction.display()
multiplication = c1 * c2multiplication.display()
print("***********************")
a = 4 b = 9
a = 2 b = 3************************
a = 6 b = 12
a = 2 b = 6a = 8 b = 27
 ***********************
```
**\*\*\*\*\*\*\*\*\*\*\*\*\*\*\*\*\*\*\*\*\*\*\*\*\*\*\*\*\*\*\*\*\*\*\*\*\*\*\*\*\*\*\*\*\*\*\*\*\*\*\*\*\*\*\*\***

## **EXAMPLE 3:**

```
class X: 
  def\_init_ (self, x):self x = x # adding two objects 
  def add (self, y):
    return self.x + y.xob1 = X(20)ob2 = X(25)ob3 = X("Rexy")ob4 = X("Jeba")
```

```
print(obj! + ob2)print(obj3 + obj4)OUTPUT:
45
```
RexyJeba **\*\*\*\*\*\*\*\*\*\*\*\*\*\*\*\*\*\*\*\*\*\*\*\*\*\*\*\*\*\*\*\*\*\*\*\*\*\*\*\*\*\*\*\*\*\*\*\*\*\*\*\*\*\*\*\***

## **EXAMPLE 4:**

```
class Student:
   def \text{init} (self, m1, m2):
      self.m1 = m1self.m2 = m2def add (self, m1, m2): #adding the two objects
    m1 = self.m1 + other.m1m2 = self.m2 + other.m2
    s3 = student (m1,m2) return s3
   def gt (self, other): #comparingthe two objects
    r1 = self m1 + self m2
    r2 = other.m1 + other.m2if(r1 > r2):
      return True
```
 else: return False  $arthi = Student(100, 75)$ anisha = Student $(90, 80)$ if (arthi  $>$  anisha): print ("arthi wins") else: print ("anisha wins")

#### OUTPUT:arthi wins

**\*\*\*\*\*\*\*\*\*\*\*\*\*\*\*\*\*\*\*\*\*\*\*\*\*\*\*\*\*\*\*\*\*\*\*\*\*\*\*\*\*\*\*\*\*\*\*\*\*\*\*\*\*\*\*\***

### **METHOD RESOLUTION ORDER**

- MRO is a concept used in inheritance. It is the order in which a method is searched for in a classes hierarchy
- MRO is from bottom to top and left to right
- This order is called linearization of class Child, and the set of rules applied are called MRO (Method Resolution Order).
- it plays vital role in the context of multiple inheritance as single method may be found in multiple super classes.
- The Python Method Resolution Order defines the class search path used by Python to search for the right method to use in classes having multi-inheritance. It as envolved since Python 2.2 to 2.3.

# **CASE 1:**

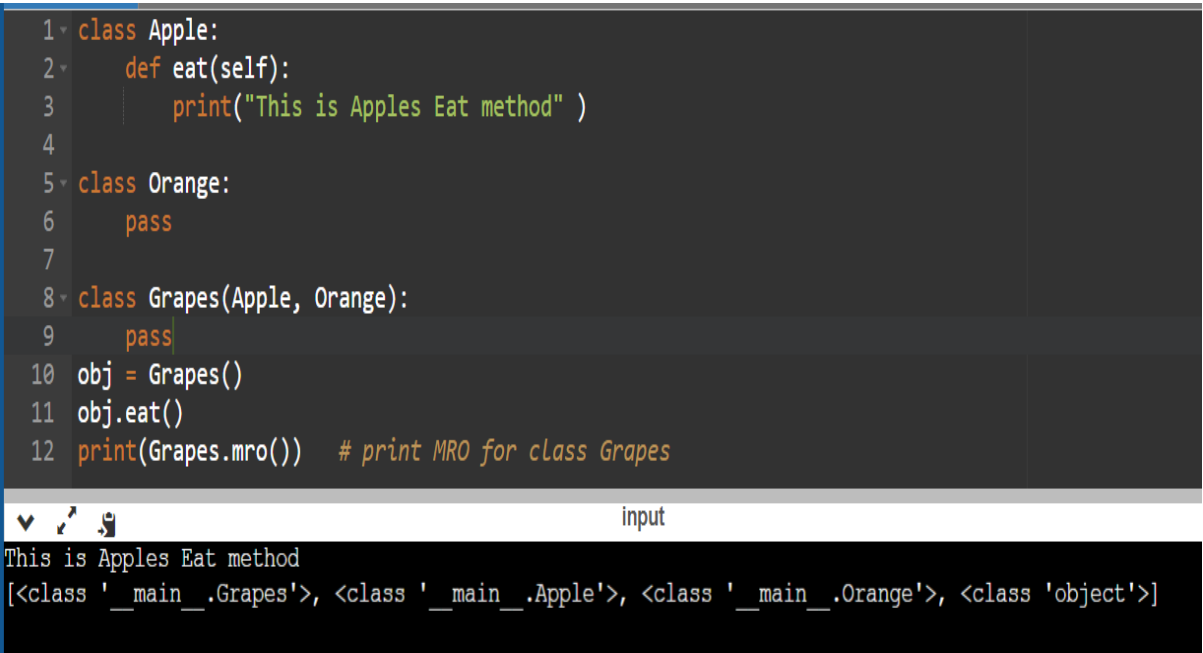

From MRO of class Grapes, we get to know that Python looks for a method first in class **Grapes**. Then it goes to **Apple** and then to **Orange**. So, first it goes to super class given first in the list then second super class, from left to right order. Then finally Object class, which is a super class for all classes.

## **CASE 2:**

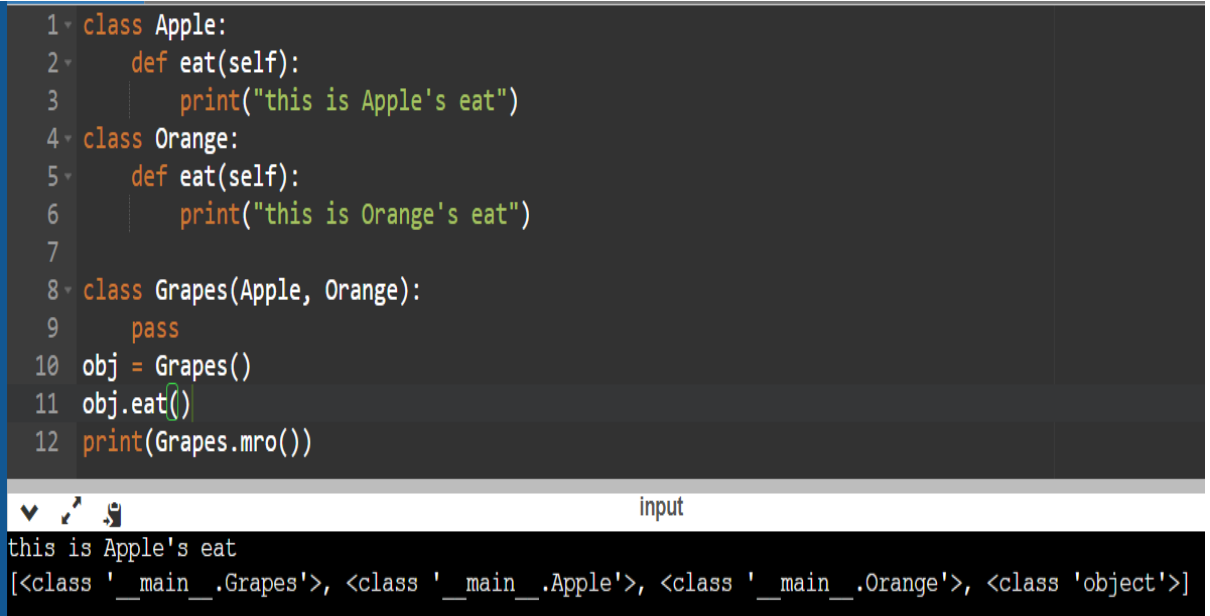

- Python calls eat() method in class Apple. According to MRO, it searches Apple first and then Orange. So if method is found in Apple then it calls that method.
- However, if we remove eat() method from class Apple then eat() method in class Orange will be called as it is the next class to be searched according to MRO.

## **CASE 3:**

• create Cherry from Grapes and Orange. Classes Grapes and Orange have eat() method and as expected MRO chooses method from Grapes. Remember it goes from left to right. So it searches Grapes first and all its super classes of Grapes and then Orange and all its super classes. We can observe that in MRO of the output given below.

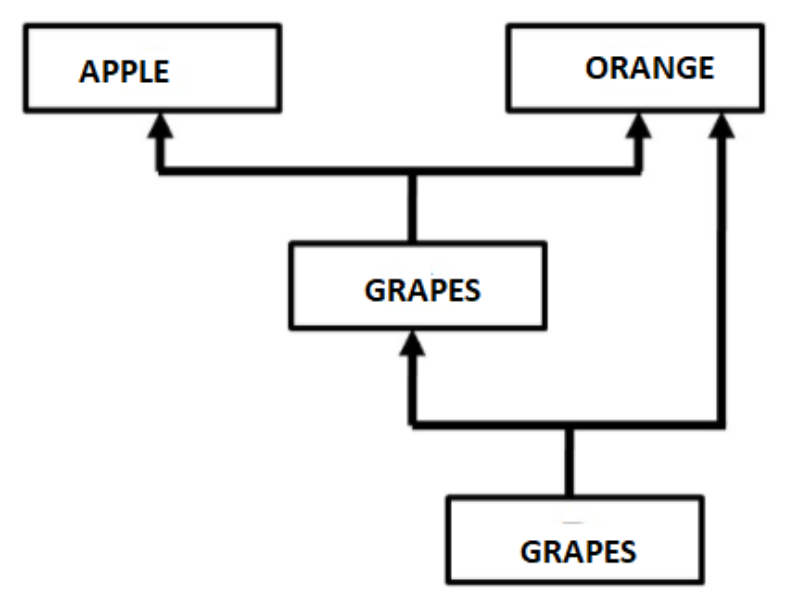

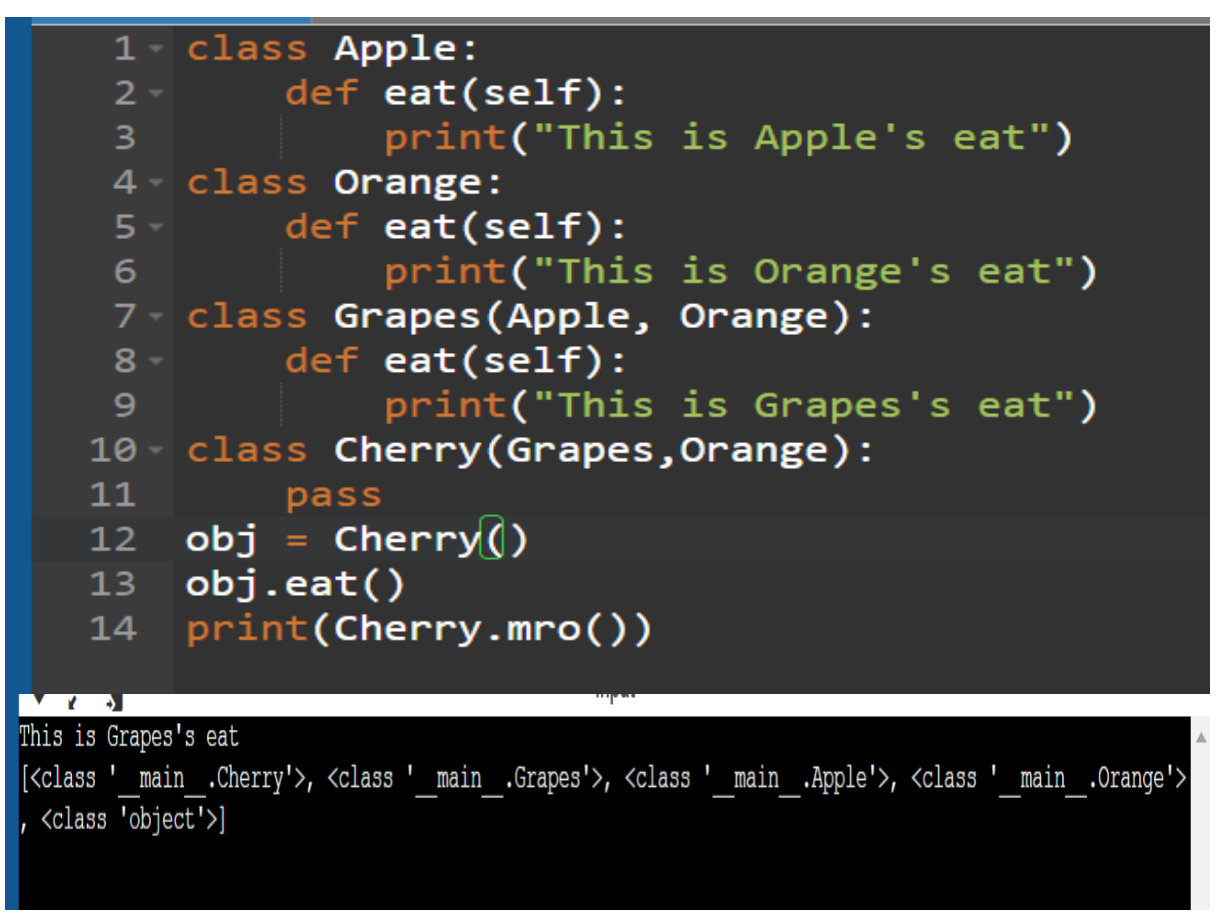

## **CASE 4:**

Method eat() is present in both APPLE and GRAPES.

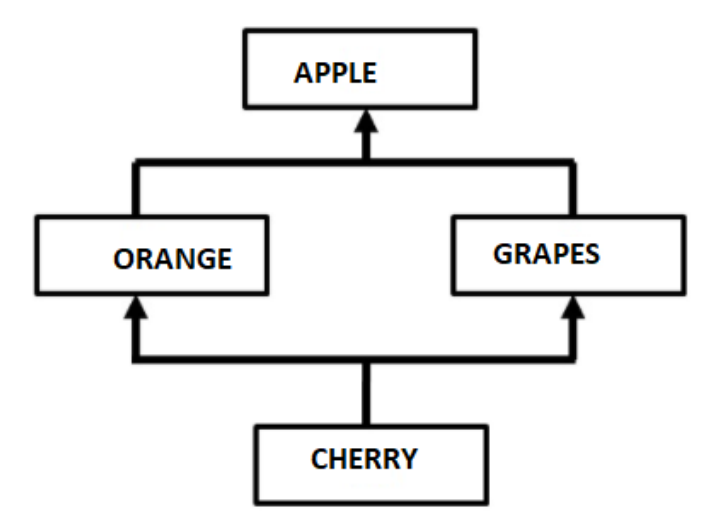

# **CASE 5:**

There are cases when Python cannot construct MRO owing to complexity of hierarchy. In such cases it will throw an error as demonstrated by the following code.

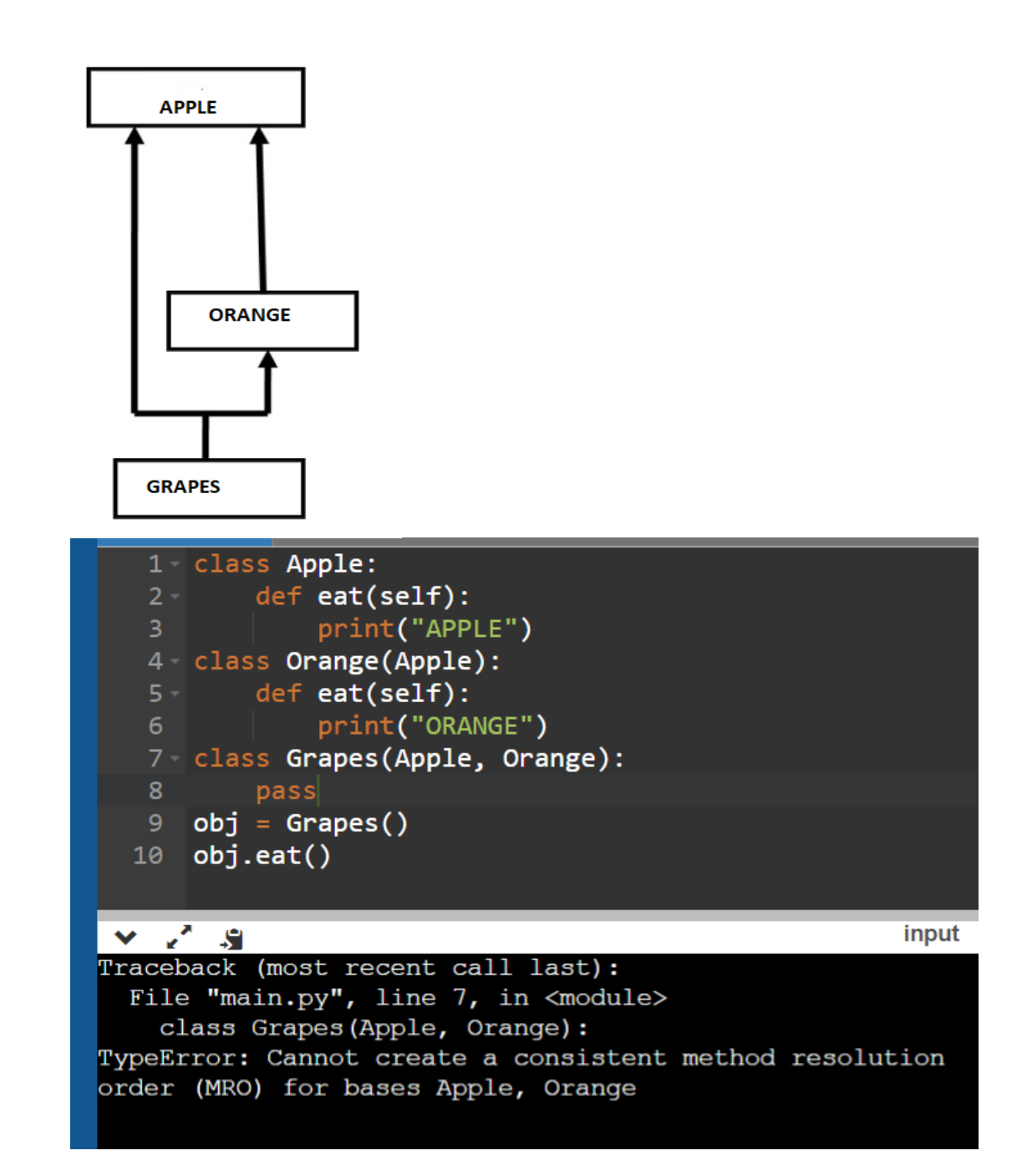